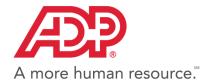

October 2016

# ADP Secure Email FAQs

Frequently asked questions on exchanging secure emails using the Voltage SecureMail<sup>TM</sup> System

Version 1.3

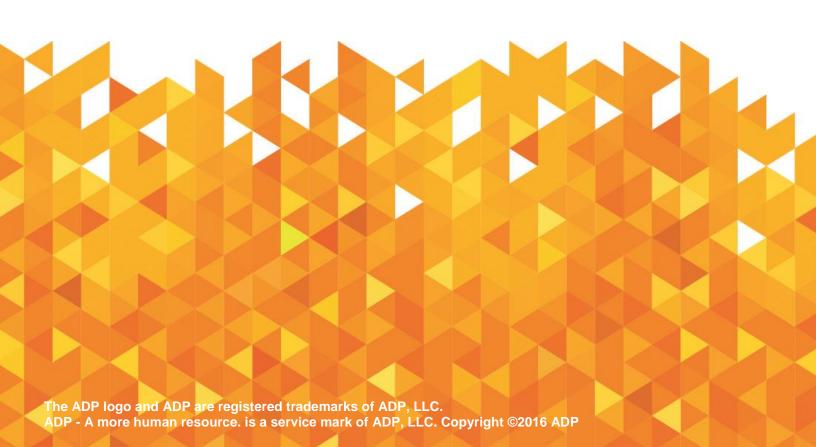

# **Copyright Information**

ADP provides this publication "as is" without warranty of any kind, either express or implied, including, but not limited to, the implied warranties of merchantability or fitness for a particular purpose. ADP is not responsible for any technical inaccuracies or typographical errors that may be contained in this publication.

Changes are periodically made to the information herein, and such changes will be incorporated in new editions of this publication. ADP may make improvements and/or changes in the product and/or the programs described in this publication at any time without notice.

The ADP logo and ADP are registered trademarks of ADP, LLC.

ADP - A more human resource. is a service mark of ADP, LLC. Copyright ©2016 ADP Voltage SecureMail™ is a Trademark of Voltage Security, Inc.

## **Document History**

| Version | Release Date | Author          | Version / Revision Summary            |
|---------|--------------|-----------------|---------------------------------------|
| 1.0     | July 2008    | ADP IT Security | First release of Associate User Guide |
| 1.1     | January 2016 | ADP Messaging   | Updated branding                      |
| 1.2     | June 2016    | ADP Messaging   | Updated Password Reset Option         |
| 1.3     | October 2016 | ADP Messaging   | Updated Account Creation question.    |

ADP Secure Email FAQs ► October 2016

### Q1: Why do I receive email from ADP that directs me to another web site?

Messages from ADP that contain confidential data are encrypted and require that you first authenticate via the ADP SecureMail web site.

#### Q2: How do I exchange SecureMail with an ADP associate?

Before you can exchange secure email messages with an ADP Associate, you must first receive a secure email from an ADP Associate. This will then allow you to create your ADP SecureMail account

#### Q3: What will happen the first time I receive a secure e-mail from ADP?

The first time you use the ADP SecureMail system, you will be asked to create an account by entering a password.

#### Q4: Will I need to download any software to read secure e-mail?

No, the ADP SecureMail infrastructure uses your default Internet browser, and no additional software is required.

#### Q5: What is the message zdm.html file attached to secure emails?

The message\_zdm.html attachment contains the entire encrypted message body and any encrypted attachments.

#### Q6: How do I use the ADP SecureMail system to send/receive secure emails?

Please refer to the ADP Secure Email Client User Guide, by clicking here.

#### Q7: What should I do if I forget my password?

You can click on the "Forgot your password link?" to reset your password. If you need further assistance, contact your ADP representative who will have a SecureMail Administrator reset your password.

#### Q8: What type of data is considered sensitive or confidential?

There are various types of data that ADP considers sensitive or confidential. For example, names, social security numbers, wage reports, employer ID numbers, and bank records are all types of data that we take the necessary measures to protect.

#### Q9: How long will I have access to a secure email?

Emails sent by the ADP/Voltage SecureMail systems are not stored on ADP hosted servers. Secure emails sent to you by an ADP associate, are stored on and are subject to the email retention policies of the destination email infrastructure.

#### Q10: Will my SecureMail account remain active indefinitely?

Your SecureMail account will be removed after 13 months of inactivity. If you wish to re-register your account, simply open a secure mail you had previously received. This will allow you to re-register your account.

#### Q11: How can I quickly get to the ADP SecureMail web site?

You can bookmark the Login page of the Web site or save the Web site address in the Favorites folder of your Web browser.

Note that before you can exchange secure email messages with an ADP Associate, you must first receive a secure email from an ADP Associate.

The URL for the ADP SecureMail Web site is https://voltage-pp-0000.adp.com/login.

ADP Secure Email FAQs ► October 2016

Q12: Who should I contact if I have any questions?

If your question is regarding a specific e-mail, contact the person who sent the e-mail. Should you have questions regarding SecureMail that are not covered in the Client User Guide or FAQs, please contact your ADP representative for support.

ADP Secure Email FAQs ► October 2016 4